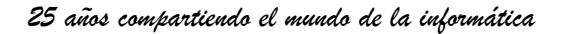

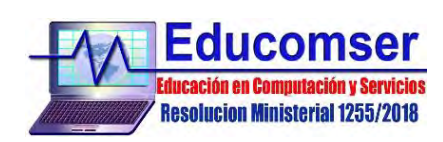

## **TELEFONIA IP con Software Libre**

CONTENIDO

1. Configuraciones Iniciales

Configuración de TRONCAL SIP Llamadas salientes a través de: Troncal SIP Troncal IAX Llamadas entrantes Instalación de CODEC G729 Conexión a través de protocolo DUNDI ASTERISK y la PSTN

- 2. Bloqueo De Teléfono Usando ASTDB AMI – FOPV2 AGI Limitar Llamadas Salientes: **GROUP** GROUP\_COUNT
- 3. Introducción a ISSABEL PBX

Instalación Configuración de ISSABEL PBX Creación de cuentas SIP Plan de marcación Configuración de buzón de voz Configuración de troncales SIP Configuración de rutas entrantes Configuración de rutas salientes

4. Introducción a FREEPBX

Instalación de FREEPBX Configuración de FREEPBX Creación de cuentas SIP Plan de marcación Configuración de buzón de voz Configuración de troncales SIP Configuración de rutas entrantes Configuración de rutas salientes

5. Seguridad

Grabación de audios para IVR Creación y configuración de colas Configuración de sistema IVR Configuración de condiciones de tiempo Cola de llamadas Modulo callcenter Backup del sistema Seguridad ASTERISK y FREEPBX